## **An die Leiter und Sicherheitsverantwortlichen der Forschungsgruppen und Werkstätten**

Guten Tag zusammen

Wie Sie bereits wissen (Info Dep.-Versammlung), hat die Universität den Auftrag, einen Gesamtkataster aller möglichen Gefahren aufzunehmen. Zu diesem Zweck wurde eine elektronische Datenbank entwickelt, die nun zur Verfügung steht. Dazu gibt es ca. 50 verschiedene Checklisten-Typen, geordnet nach Gefahrenbereichen. Diese Checklisten müssen durch die Forschungsgruppen ausgefüllt werden, da hauptsächlich dort beurteilt und deklariert werden muss, welche möglichen Gefahren in ihren Labors auftreten können. Für uns in der Physik sind insgesamt 28 unterschiedliche Checklisten relevant. Diese wurden wiederum in nachfolgende 5 Bereiche unterteilt:

Bereich 1: Physik allgemein (Admin, Büros, etc.) Bereich 2: Werkstätten Bereich 3: Haustechnik Bereich 4: Labors, Praktika, Hörsäle, etc. Bereich 5: Reaktor

In den 2 beiliegenden Listen (Module & Checklisten) sind für alle Forschungsgruppen und Bereiche die jeweils zuständigen Personen als "EDITOREN" (EDT blau) resp. "VERANTWORTLICHE" (VER grün) aufgeführt und ebenfalls in der 2. Liste die zugehörigen Checklisten-Typen, je nach Gruppe (1 bis 5). Die Checklisten selbst finden Sie in der Datenbank.

Die Editoren und Verantwortlichen können sich mit ihrem persönlichen Unibas-LOGIN in der Datenbank anmelden. Die Berechtigungen sind bereits festgelegt. Grundsätzlich ist das Ausfüllen der Listen praktisch selbsterklärend (Multiple choice, 4-fach) jedoch der Überblick und das Verständnis der Datenbank werden durch eine kurze Einführung erleichtert.

Dazu ist folgender kurzer Workshop vorgesehen:

## INFO & Workshop zu Datenbank **"Gefahrenermittlung", Di, 25.2.2014, 15-16:30h, Raum 2.04 Physik**

Unser UNI-Sicherheitskoordinator, Herr Werner Duttweiler, wird die Datenbank am WS nochmals erläutern und beim Ausfüllen behilflich sein. Wenn Sie Ihr Notebook oder Laptop dabei haben, können Sie gleich individuell auf Ihre Checklisten eingehen.

Falls Sie zu diesem Zeitpunkt verhindert sind, bitte Stellvertretung organisieren oder Sie können sich auch zu einem späteren Zeitpunkt persönlich bei mir melden für eine individuelle Einführung.

**Bitte bestätigen Sie mir Ihre Teilnahme am 25. Februar mit einer kurzen Email (oder Stellvertretung). Danke.**

Um vorgängig einen Eindruck von der Datenbank zu erhalten, wäre es sehr von Vorteil, wenn Sie sich vorgängig mal persönlich auf der Datenbank kurz einloggen würden unter: **<https://intra.unibas.ch/gefahren/login>**

Die Erklärungen (Schulungsunterlagen) finden Sie als Powerpoint im Anhang.

Bei Fragen melden Sie sich jederzeit bei mir. Besten Dank für Ihre Kooperation.

Peter Reimann SiBe Physik

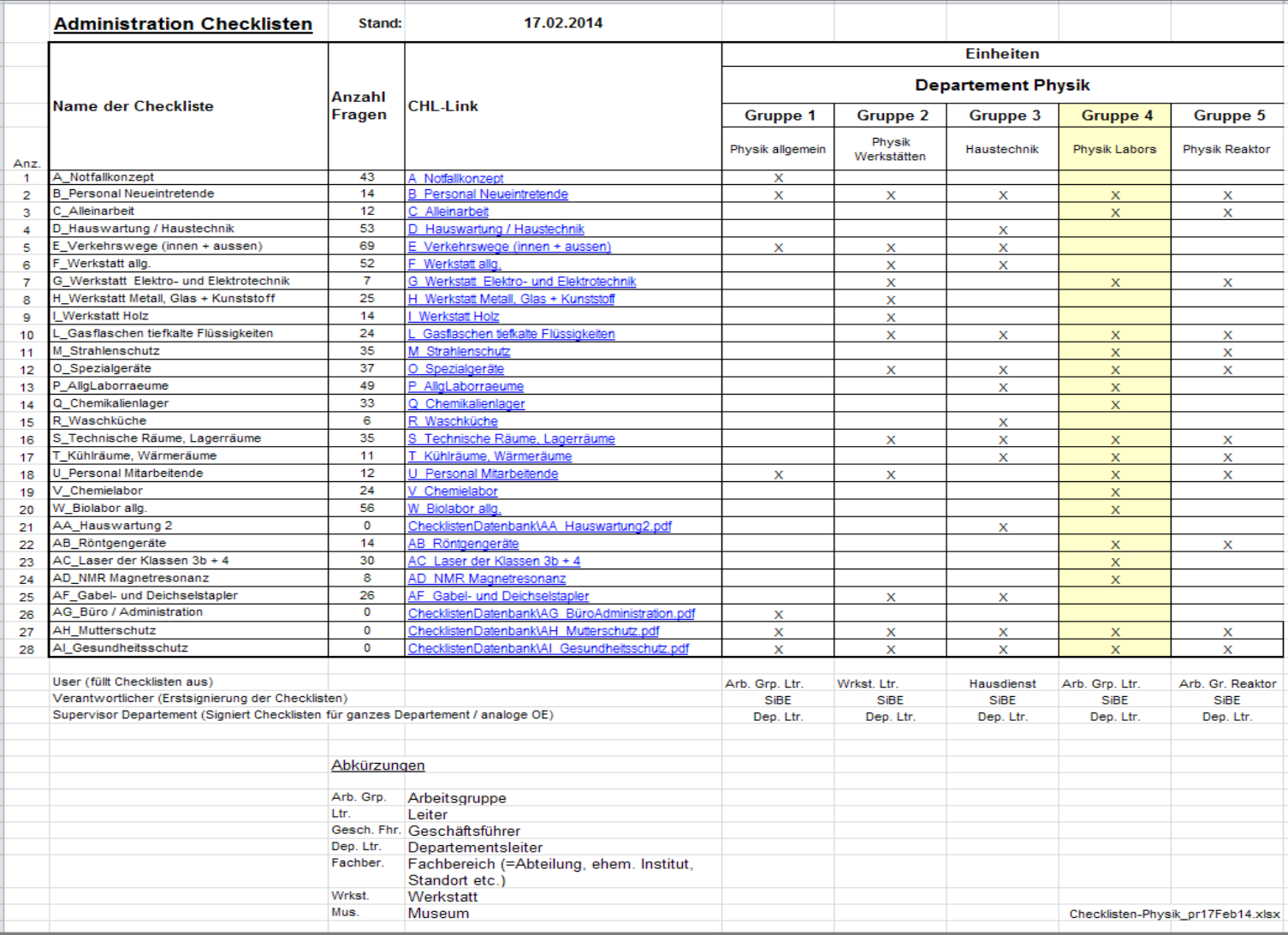

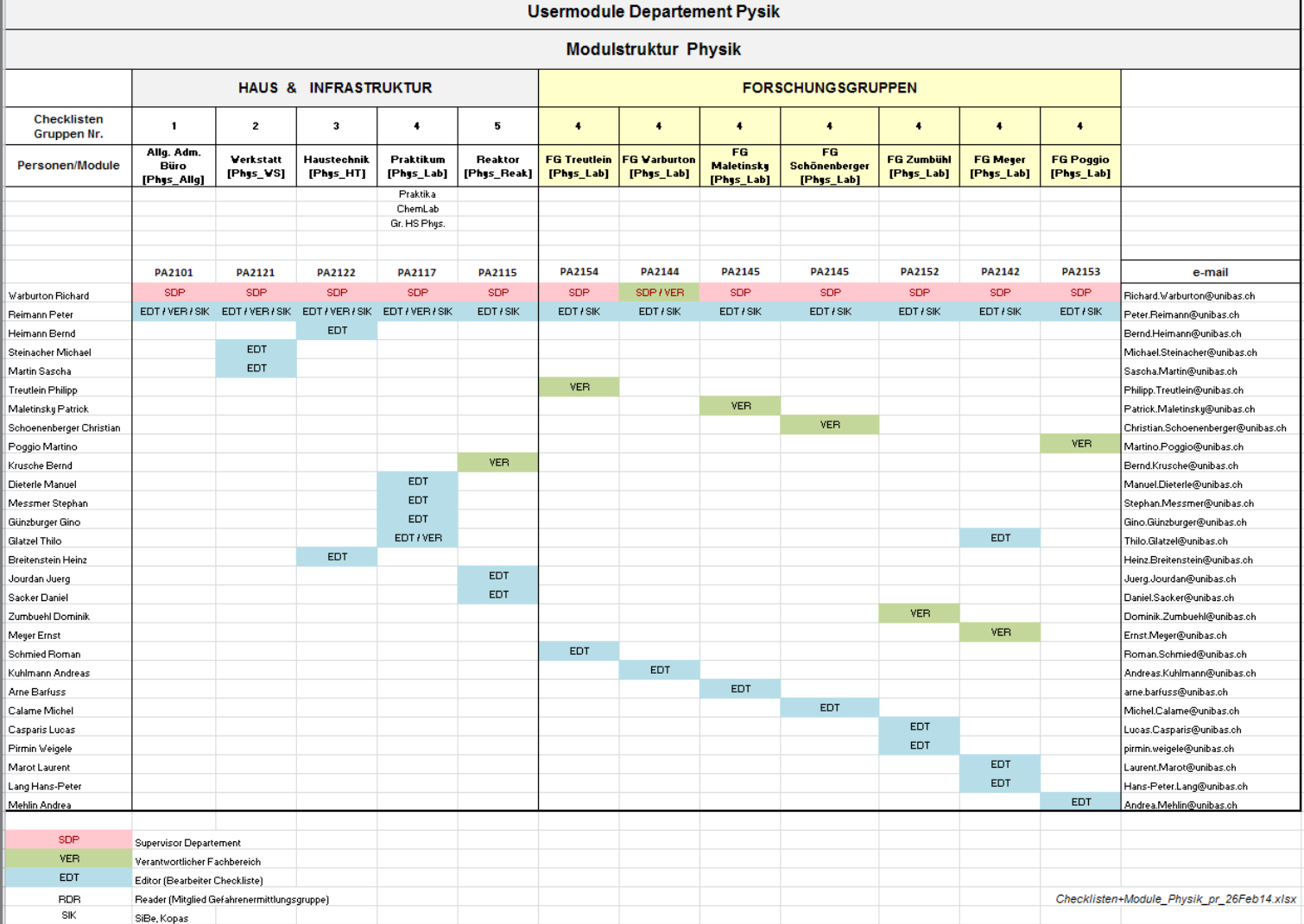